# **Skype : webcam et téléphonie par internet**

**Skype** est un logiciel propriétaire de téléphonie, de vidéophonie et de clavardage par Internet.

Ses utilisateurs peuvent faire des appels vocaux et vidéo et bavarder textuellement avec une liste de contacts établie par l'utilisateur.

Les appels entre utilisateurs de Skype sont gratuits, alors que les appels de Skype vers un numéro de téléphone (fixe ou mobile) sont facturés à l'utilisateur.

Le réseau de télécommunication par Internet de Skype est, lui aussi, propriétaire.

Il est actuellement opéré par Skype Limited (entreprise luxembourgeoise rachetée par Microsoft sous le nom de Microsoft Skype Division).

Skype est disponible pour de nombreuses plate-formes (Windows, Mac OS, iOS, Android, Symbian, Blackberry, GNU/Linux), et toutes les versions du logiciel permettent de discuter avec des utilisateurs de toutes les plate-formes.

Il existe des alternatives totalement libres à Skype :

- 1. [Jitsi](https://doc.ubuntu-fr.org/jitsi) ou litsi-meet entièrement fonctionnel, sans créer de compte, utile pour l'utilisation avec de faibles connexions internet.
- 2. [Element](https://doc.ubuntu-fr.org/element), [Jami](https://doc.ubuntu-fr.org/jami) sont alternatives libres qui permettent l'audio-vidéo, les appels en téléconférence et le partage d'écran.

## **Pré-requis**

### **Installation**

1. Installez le snap :

```
...@...:~ $ sudo snap install skype
```
2. Pour les mises à jour :

...@...:~ \$ sudo snap refresh

### **Configuration**

Documentation du Dr Nicolas Frappé - https://doc.nfrappe.fr/

#### **Utilisation**

### **Désinstallation**

### **Voir aussi**

**(fr)** <https://doc.ubuntu-fr.org/skype>

Basé sur « [Skype : webcam et téléphonie par internet](https://doc.ubuntu-fr.org/skype) » par doc.ubuntu-fr.org.

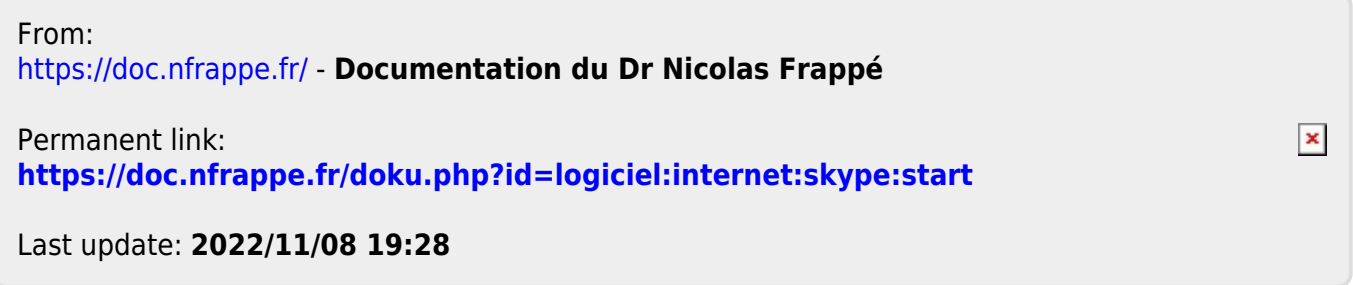